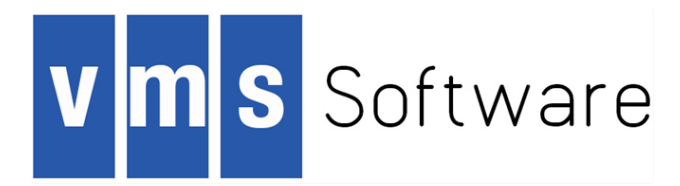

# When 3 Memory Models Aren't Enough

October 23, 2019

### Porting VMS to x86 using LLVM

- •Began two years ago
- •Host LLVM on OpenVMS Itanium
- •Using older 3.4.2 due to Itanium C++
- •Convert our backend's IR to LLVM IR
- •Reuse existing frontends with almost no change
- •Currently booting on VirtualBox & KVM

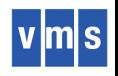

#### **OpenVMS Cross-compilers**

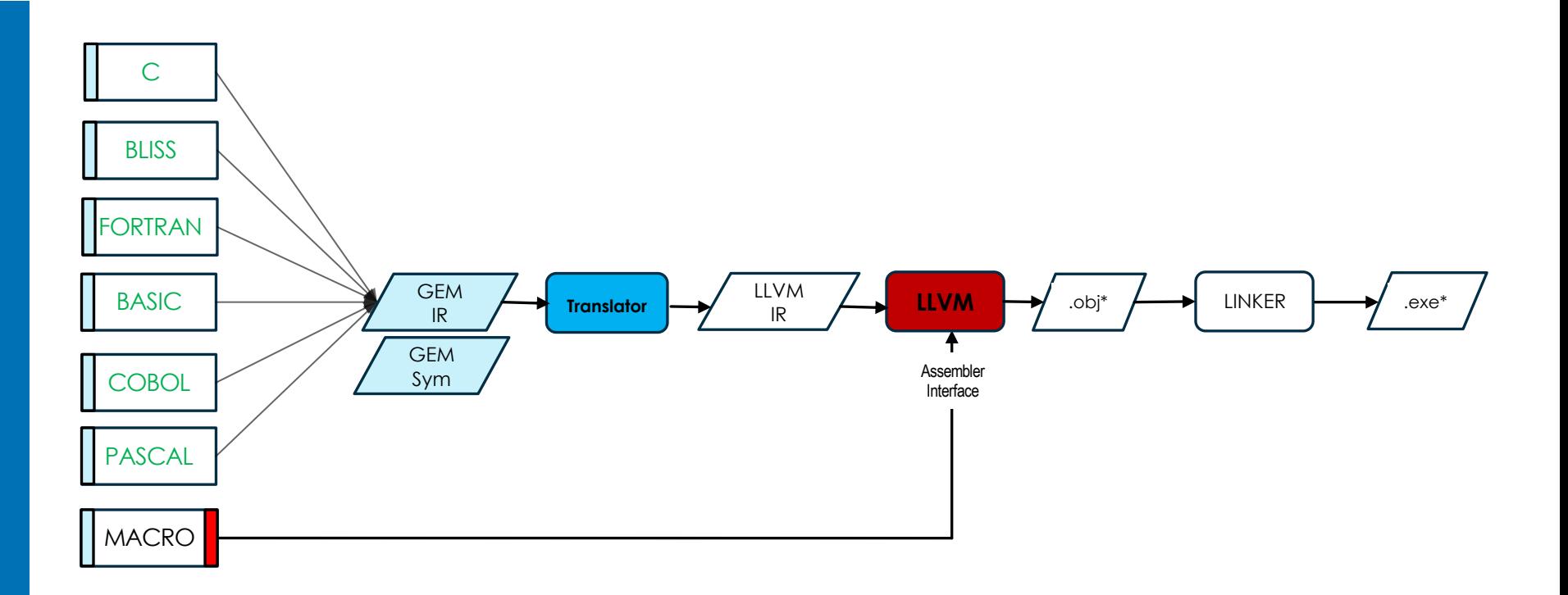

- Continue with current GEM-based frontends
- Use open source LLVM for backend code generation
- § *Create internal representation (IR) translator*

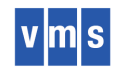

## Calling Standard & Memory Model

- •Based on the AMD ABI
- •Add OpenVMS changes
	- −Arg count on every routine
		- Added new intrinsic and function attribute
		- •Passed via AH
	- −Exception handling / unwind information
		- •Asynch unwind directives for prologue/epilogue
		- Others are doing current work and we'll piggyback
	- −ELF section vendor-specific flags
	- −OpenVMS memory model

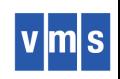

#### OpenVMS Memory Model

- •Lots of legacy 32-bit VAX interfaces in OS
- •Two sizes of pointers (32 & 64)
- •Stack resides in 32-bit address space
- •Static data resides in 32-bit address space
- •Heap either in 32 or 64 bit address space
- •Code in 64-bit address space by default
- •But "routine addresses" must be 32-bit

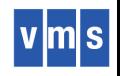

### OpenVMS Memory Model

- •PIC only
- •Since code may be very far from any static data, all data lots must be through the GOT. No PC-relative offsets allowed including literal pool.
- •Since routines in other sections may be very far way, all routine calls must be through the GOT
- •To achieve 32-bit routine values, the linker creates trampoline routines in 32-bit space

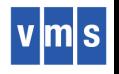

#### Current status

- Most GEM IR maps easily to LLVM
- G2L 26,000 lines of C++
- Static variable initialization is very different
- Aliasing variables for BLISS is a challenge
- DWARF is partially done, waiting for update to native LLVM
- Continue to use GEM's util routines for command line, listing files, etc
- All LLVM changes total about 500 lines
- No optimizers for cross-compilers
- Work underway to native bootstrap to current LLVM by crosscompiling on Linux and cross-linking on OpenVMS Itanium for eventual execution on OpenVMS x86
- Followed by a VMS-ification of clang to use as our C++ compiler

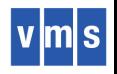

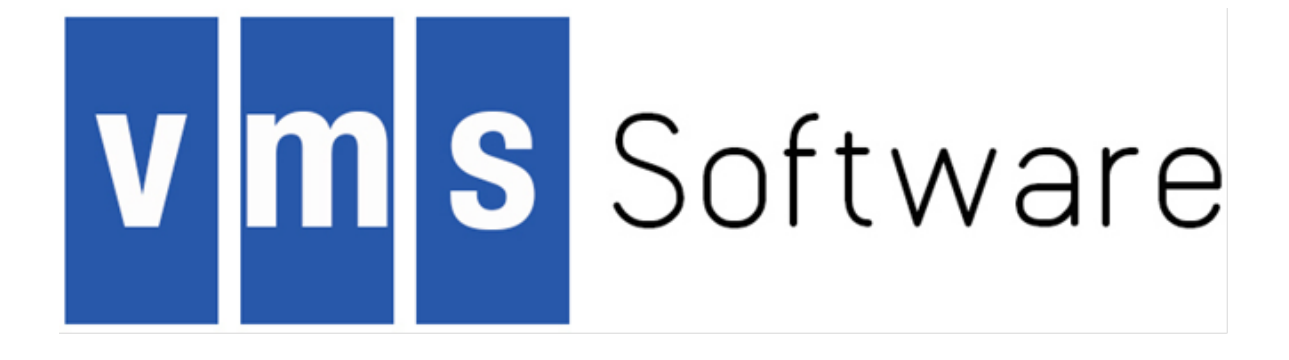

john.reagan@vmssoftware.com

VMS Software, Inc. • 580 Main Street • Bolton MA 01740 • +1 978 451 0110